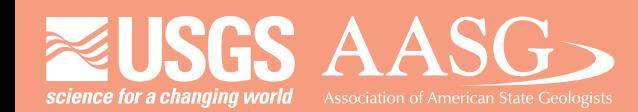

# **DIGITAL MAPPINGTECHNIQUES 2021**

**The followingwas presentedat DMT'21 (June 7 - 10, 2021 - AVirtual Event)**

The contents of this document are provisional

**See Presentations and Proceedings** from the DMT Meetings (1997-2021) **http://ngmdb.usgs.gov/info/dmt/**

# **Digital Review of GeMS Based Products**

### Some Thoughts 09 Jun 2021

*Hendricks, Mike, Athey, Jennifer, Amy Macpherson*

**Alaska Division of Geological & Geophysical Surveys** 3354 College Rd, Fairbanks AK 99709

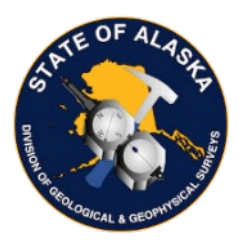

Even though we moved away from exclusively generating static paper maps and now regularly share this information as pdfs, tifs, databases, services, or web apps, our content review processes have often not keep up to date. Reviewing a printed geologic map is relatively straightforward; the reviewer comments on the draft static product and the geologist and cartographer make appropriate changes to the scientific (are contacts in the correct location, are units described corrected, etc.) and cartographic aspects of the map (layout, legibility, symbology selection, etc.). However, this static presentation of geologic phenomena is no longer the only way we share information. By giving access to the underlying data used to produce a map as well as providing interactive web maps where users change scale and turn on and off layers, we no longer have complete control of how users will view our geologic representations and as a result, the review process becomes much more complicated. Questions come up, what should be reviewed, who would review what component, what can be automated with scripts, how can artificial intelligence algorithms can be employed?

- Our review processes have not always kept up to date.
- Reviewing a printed geologic map is relatively straightforward;
	- the reviewer comments on the draft static product and the geologist and cartographer make appropriate changes to the scientific (are contacts in the correct location, are units described corrected, etc.) and cartographic aspects of the map (layout, legibility, symbology selection, etc.).
- However, this static presentation of geologic phenomena is no longer the primary method of delivery. Users manipulate what and how they view data.
	- By giving access to the underlying data used to produce a map, as well as providing interactive web maps where users can change scale and turn on and off layers, we no longer have complete control of how reviewers and users will view our geologic representations.
- As a result, the scientific, cartographic, and data review processes become unclear and potentially much more complicated.
- Questions come up,
	- What does digital review mean? Review of content with digital tools or the review of digital data and visualizations
	- What should be reviewed and by Who?
	- How should the review occur?
	- Is there a difference between a Reviewer and a DB Quality Control Check?
	- What can be automated with scripts, or even AI

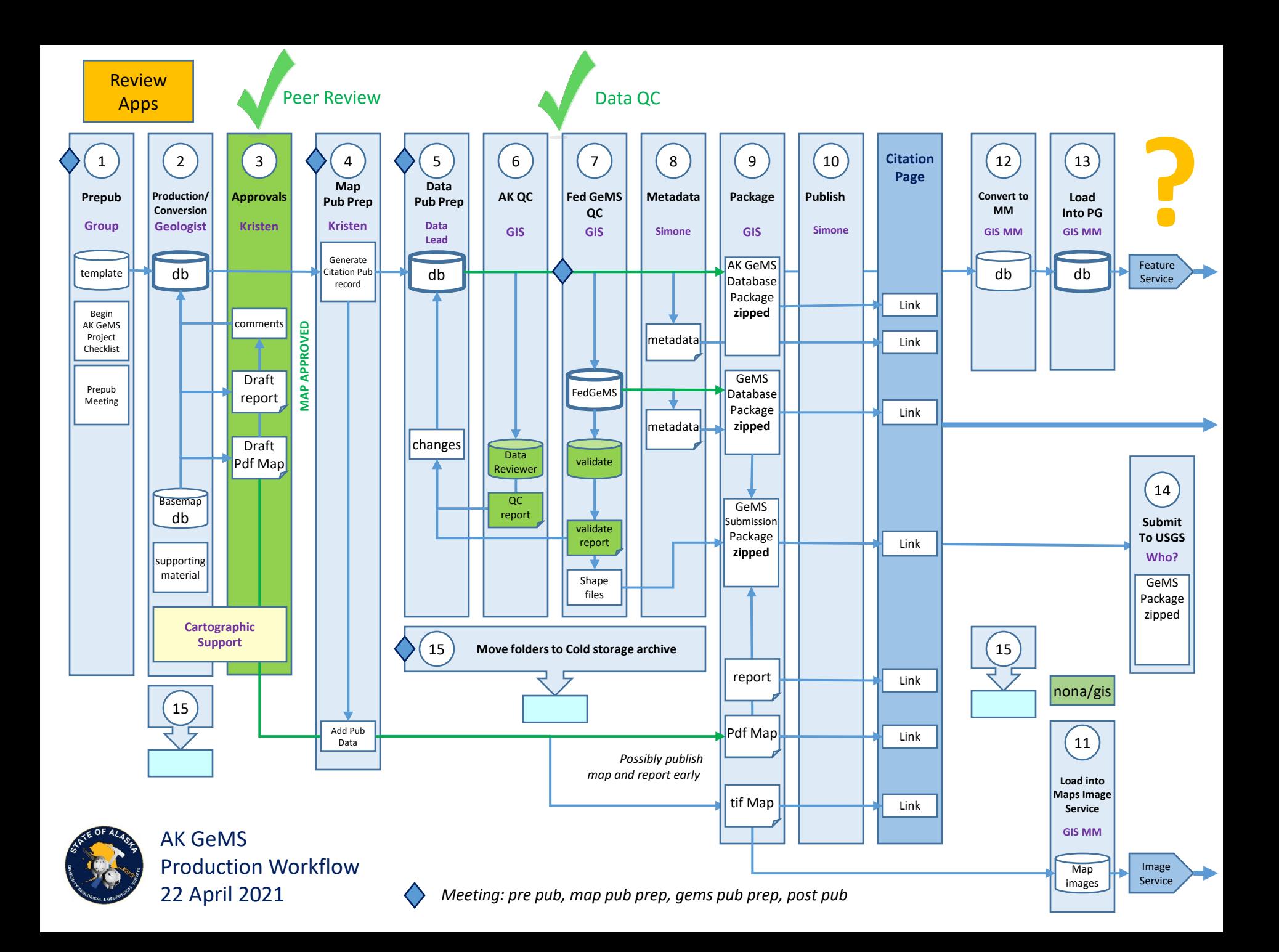

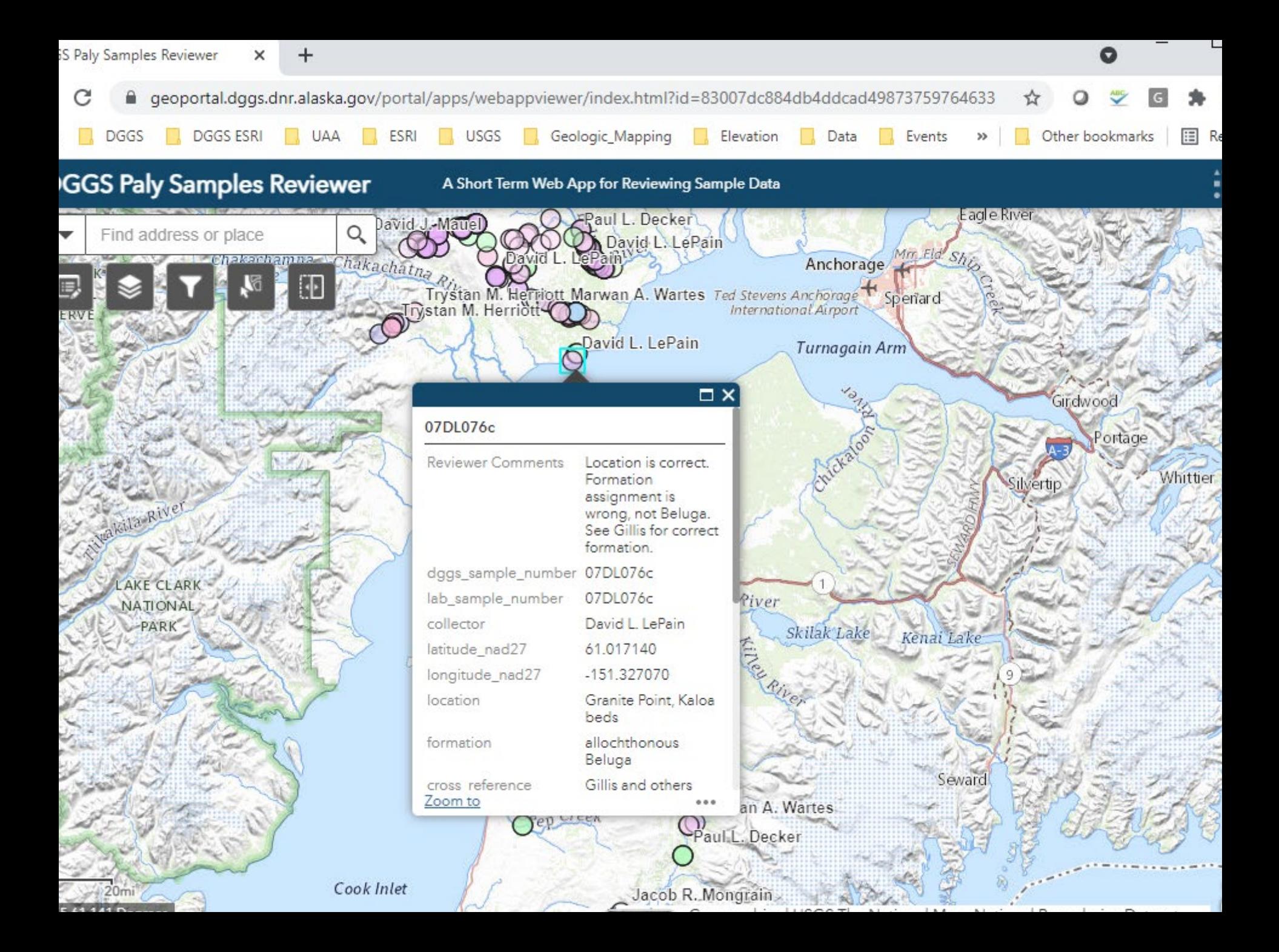

# Data Reviewer Checks

43 configurable data check to choose from

### Methods

- Adhoc/on the fly validation
- Batch validation

#### Categories of Data Reviewer Checks

- [Database Validation checks](https://desktop.arcgis.com/en/arcmap/latest/extensions/data-reviewer/checks-in-data-reviewer.htm#GUID-5E485027-CC33-4E53-8A29-742060BF88AE)
- [Default checks](https://desktop.arcgis.com/en/arcmap/latest/extensions/data-reviewer/checks-in-data-reviewer.htm#GUID-42126942-000E-4CDD-A64D-6282F8F031F8)
- [Duplicate Geometry checks](https://desktop.arcgis.com/en/arcmap/latest/extensions/data-reviewer/checks-in-data-reviewer.htm#GUID-DC807804-7F7B-48CA-B4D9-3AE36D50D279)
- [Event checks](https://desktop.arcgis.com/en/arcmap/latest/extensions/data-reviewer/checks-in-data-reviewer.htm#ESRI_SECTION1_B3E1657F53DD4C2EABE2DE45969728BA)
- [Feature on Feature checks](https://desktop.arcgis.com/en/arcmap/latest/extensions/data-reviewer/checks-in-data-reviewer.htm#GUID-286427DE-0454-41F2-B676-83728889024E)
- [Polygon checks](https://desktop.arcgis.com/en/arcmap/latest/extensions/data-reviewer/checks-in-data-reviewer.htm#GUID-EF1C968B-FA0F-40B4-A6E3-33CCA59E5127)
- [Polyline checks](https://desktop.arcgis.com/en/arcmap/latest/extensions/data-reviewer/checks-in-data-reviewer.htm#GUID-8DAB230F-4EE0-4863-A880-247D38701863)
- **[Spatial Parameter Evaluation checks](https://desktop.arcgis.com/en/arcmap/latest/extensions/data-reviewer/checks-in-data-reviewer.htm#GUID-917EAF6B-4A50-4835-A2C2-140314267D28)**
- [Table checks](https://desktop.arcgis.com/en/arcmap/latest/extensions/data-reviewer/checks-in-data-reviewer.htm#GUID-71824A33-9D94-4BA8-A8F2-7882926EB86C)
- [Z Value checks](https://desktop.arcgis.com/en/arcmap/latest/extensions/data-reviewer/checks-in-data-reviewer.htm#GUID-B578A9CC-03DA-411B-9E62-A7B286C25112)
- [Advanced checks](https://desktop.arcgis.com/en/arcmap/latest/extensions/data-reviewer/checks-in-data-reviewer.htm#ESRI_SECTION1_86A932B7B3D14D7E8478BEADC0AA3EFF)

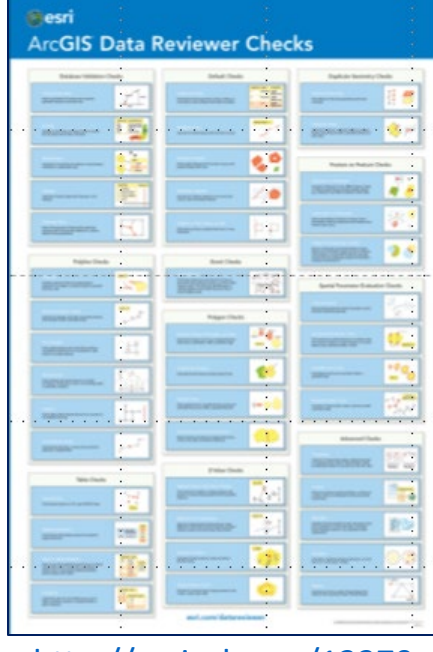

#### <http://esriurl.com/12379>

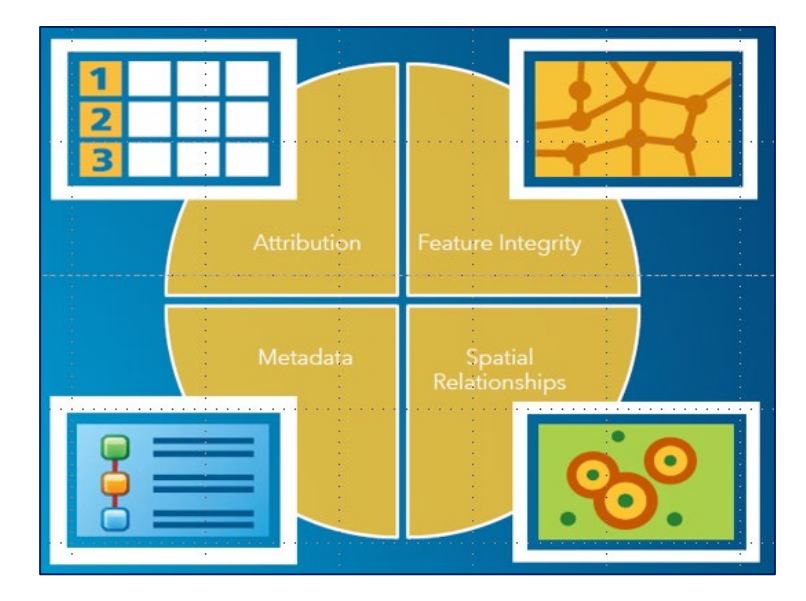

## Data Reviewer Interface

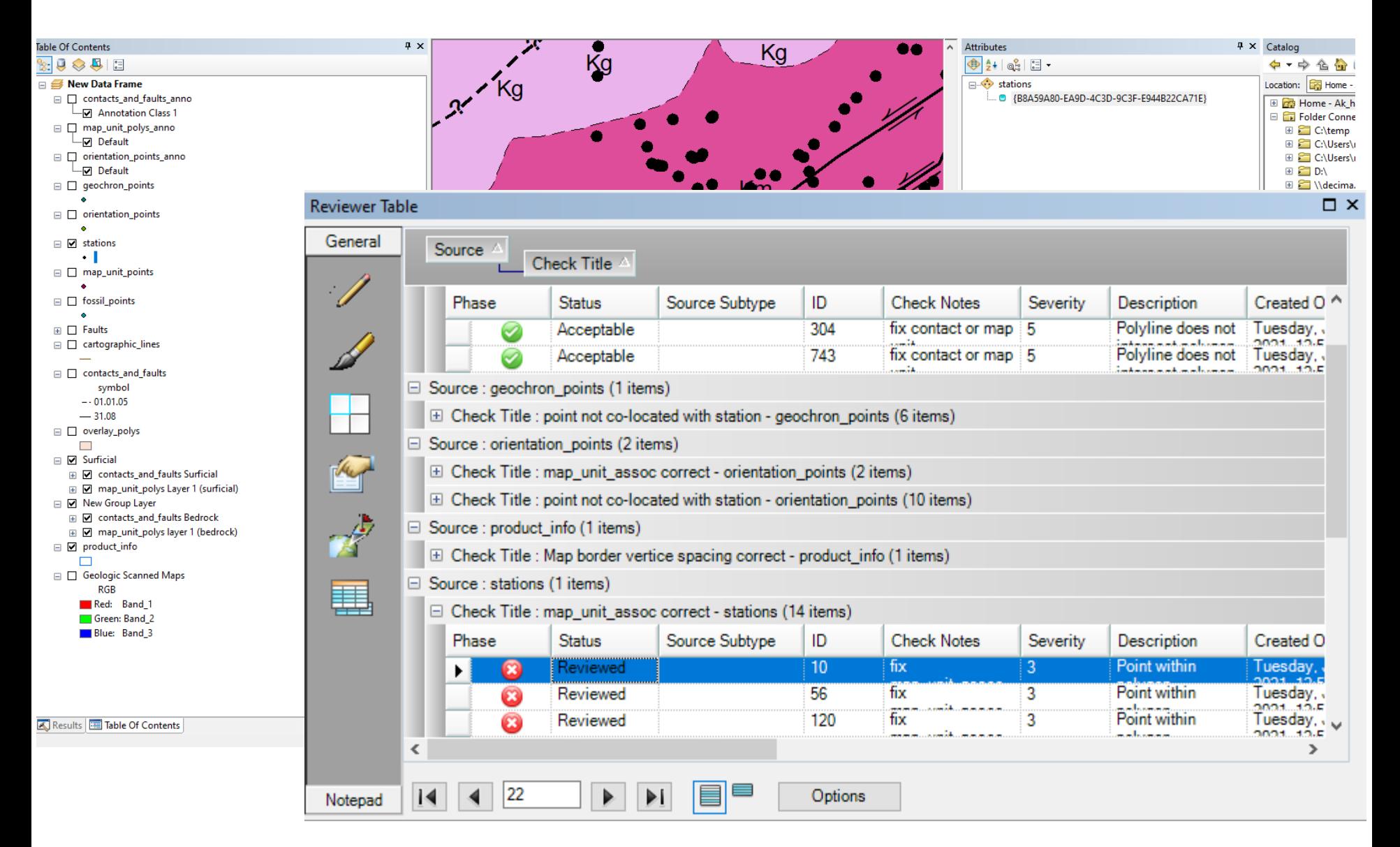

- Our review processes have not always kept up to date.
- Reviewing a printed geologic map is relatively straightforward;
	- the reviewer comments on the draft static product and the geologist and cartographer make appropriate changes to the scientific (are contacts in the correct location, are units described corrected, etc.) and cartographic aspects of the map (layout, legibility, symbology selection, etc.).
- However, this static presentation of geologic phenomena is no longer the primary method of delivery. Users manipulate what and how they view data.
	- By giving access to the underlying data used to produce a map, as well as providing interactive web maps where users can change scale and turn on and off layers, we no longer have complete control of how reviewers and users will view our geologic representations.
- As a result, the scientific, cartographic, and data review processes become unclear and potentially much more complicated.
- Questions come up,
	- What does digital review mean? Review of content with digital tools or the review of digital data and visualizations
	- What should be reviewed and by Who?
	- How should the review occur?
	- Is there a difference between a Reviewer and a DB Quality Control Check?
	- What can be automated with scripts, or even AI